# **2. Төлөвшил хандлагын тэмдэглэл**

"Суралцагчийн төлөвшил, хандлагын талаарх тэмдэглэл" хэсэгт суралцагчийн төлөвшил, хандлага, хүмүүжлийн талаар гарч буй өөрчлөлт, баримт нотолгоог тухай бүрт нь тэмдэглэнэ.

#### **Бүртгэл нэмэх:**

#### **Ангийн журнал -> Төлөвшил хандлагын тэмдэглэл -> Бүртгэл нэмэх**

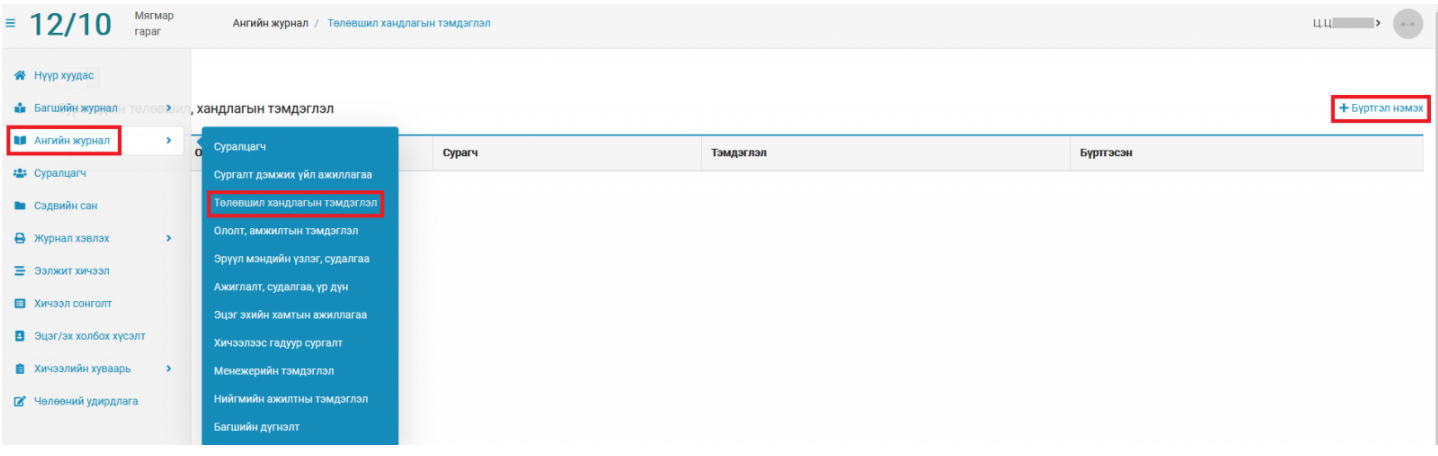

## + Буртгэл нэмэх

 Товчийг дарж суралцагч сонгон тухайн суралцагчийн төлөвшил, хандлагын талаархи тэмдэглэл, огноог оруулан хадгална.

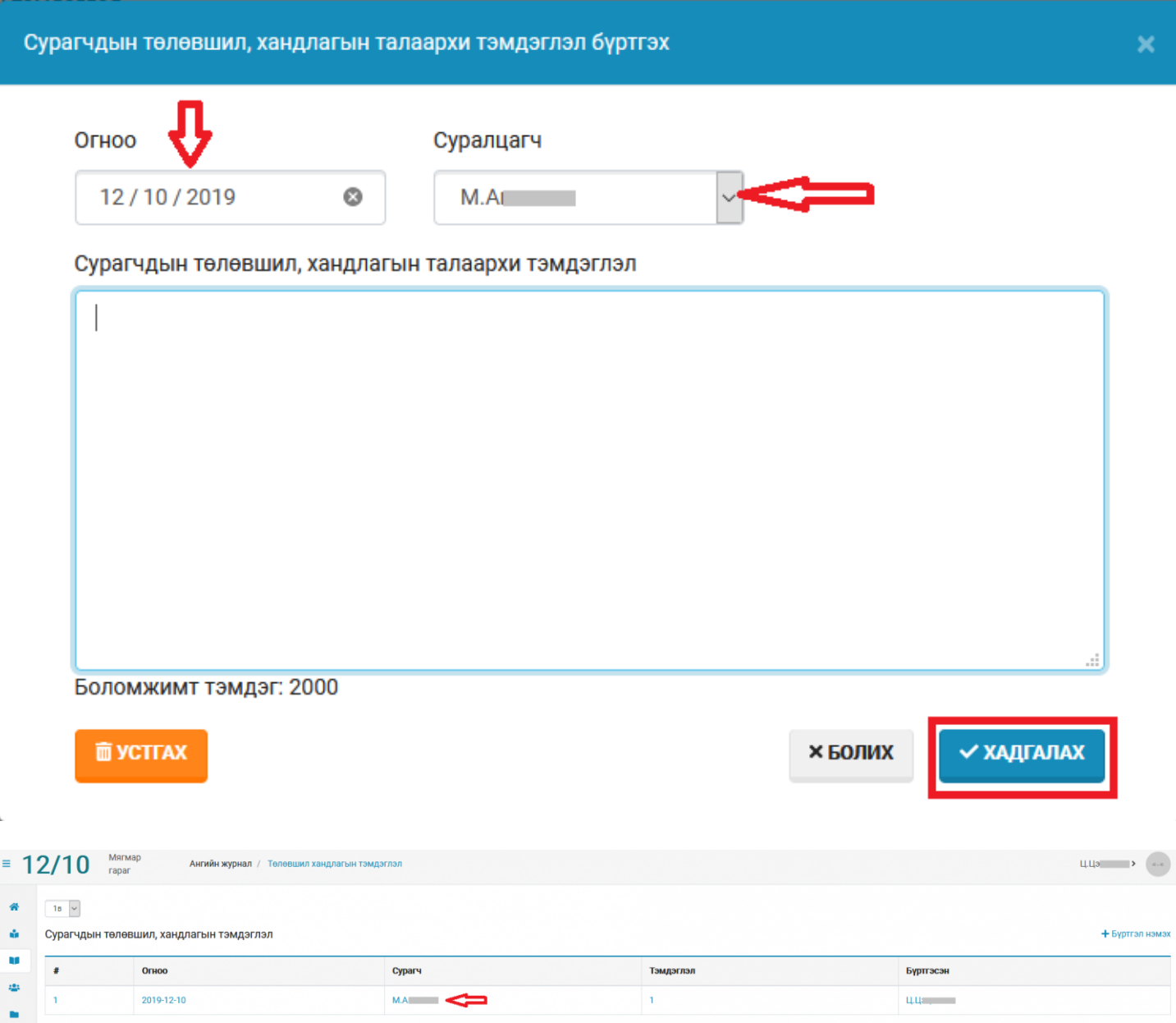

### **Анхаарах:**

- 1. Нэмсэн бүртгэлийн хувьд засвар хийх бол суралцагчийн нэрийг сонгон засварлаж хадгална.
- 2. Бүртгэлийг устгах бол жагсаалтаас суралцагчийн нэрийг сонгон

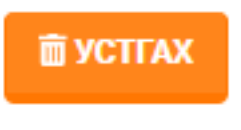

товчийг дарна.